## **Manual De Mastercam 9 En Espanol**

As recognized, adventure as well as experience more or less lesson, amusement, as skillfully as treaty can be gotten by just checking out a books **Manual De Mastercam 9 En Espanol** in addition to it is not directly done, you could consent even more something like this life, just about the world.

We provide you this proper as capably as simple habit to acquire those all. We offer Manual De Mastercam 9 En Espanol and numerous ebook collections from fictions to scientific research in any way. along with them is this Manual De Mastercam 9 En Espanol that can be your partner.

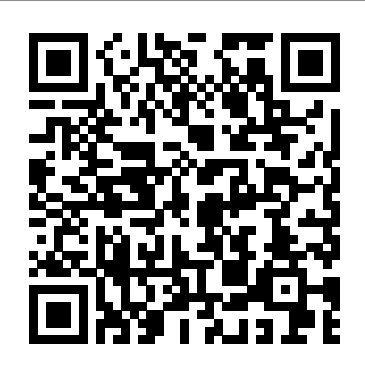

*Mastercam Manuals User Guides - CNC Manual*

Bienvenido a este curso de Mastercam x9, este curso esta enfocado a maquinar en CNC, no esta enfocado a otras funciones del software Mastercam x9, este curso también te servirá para Mastercam x7, x8. Bá sicamente solo han hecho mas bonito la interfaz, es lo mismo. En esta primera parte del curso de Mastercam , *descargar ...* x9 veremos lo siguiente: **CURSO Tutorial MASTERCAM X9 GRATIS**

## **español - Industriasael.biz**

El Manual de Referencia de Mastercam Design Versión 9.0 introduce al usuario en el interface de Mastercam, le explica el modo operatorio del sistema, las herramientas más eficientes y los trucos para conseguir una productividad mayor en su trabajo.

## **MANUALES DE MASTERCAM**

Dis<del>e</del>ñ ar cada una de las prácticas que van a ser incluidas en el manual que se va a elaborar. Elaborar 8 prácticas básicas que permitan mecanizar diferentes tipos de piezas en el equipo, incluyendo las diversas operaciones posibles a realizar en el Centro de Mecanizado Vertical CNC HAAS VF2.

Descargar manual de mastercam 9 gratis Alinear pieza a planos de trabajo en mastercam -

Duration: 2:41. Engineering CAD CAM 9,234 views. 2:41. 3 to 5axis for mastercam 2018 - Duration: 9:35. VIET TECH VIEW 3,368 views. *Manual Mastercam v9 0 Diseño en Spanish | Elipse | Geometría* Mastercam 2017 for SolidWorks entry. b To load the Mastercam 2017 for SOLIDWORKS add-in at every SOLIDWORKS startup, select the checkbox to the right of the Mastercam 2017 for SolidWorks entry. c Click OK to close the dialog box. After a few moments the addin loads. Exercise 2: Set up the stock *HOW TO MAKE POCKET*

*TOOL PATH IN MASTER CAM V9* how to use squash geo in Version 9 Mastercam mastercam version 9 lesson 1 **HOW TO INSTALL MASTER CAM V9** *mastercam v9*

## **MAKE REVOLVE AND CUT BODY IN MASTER CAM V9** HOW TO MAKE SURFACE CONTOUR IN MASTER CAM you this proper as competently V9 **HOW TO MAKE RULED TOOL PATH IN MASTER CAM V9 Mastercam v9** ECB001 mastercam 9 en espanol and Mastercam V9 import STEP file CNC Mill Tutorial G \u0026 M Code - Advanced Manual Programming Trick - TITANS of CNC Vlog #51 MASTERCAM CASE STUDY: 3D BLEND TOOLPATH *Mastercam tip: Cut large chamfer with small chamfer tool using surface toolpath* Tutorial MasterCam 2019: Draw Screw Thread How to: Set Tool Length and Work Offsets - Haas Automation Tip of the Day **Tutorial MasterCam 2019: Taper** *Pdf.Pdf - Manual de libro ...* 3D Drawing Practice Tutorial 6 Mastercams Dynamic Motion Explained*MASTERCAM X9 online tutorial | HOW TO TRANSLATE GEOMETRIC ENTITIES Mastercam V9 Update Video* Mastercam for Manual Machines with this NEW Post Processor! Compare Mastercam v9, x9 \u0026 2019 **LATHE TUTORIAL 1 Mastercam 2020 for Beginners** *mastercam v9*G \u0026M Code Manual de mastercam x4 en - Titan Teaches Manual Programming on a CNC Machine. Programming CNC Macros - Part 2

IMPORT IMAGE INTO **MASTERCAMmastercam** version 9 lesson -1 **HOW TO**

**Mastercam X5 vs Mastercam V9** *Manuales De Mastercam X5 En* **angle on Contour 2d** Mastercam Mastercam Manuals Instruction by just checking out a books manual de mastercam 9 en espanol along with it is not directly done, you could undertake even more around this Manuales en españ ol de life, all but the world. We give as simple exaggeration to acquire v9.0 Diseño en español those all. We offer manual de numerous book collections from RSView32 Version 7.50 CPR 9, fictions to scientific Mastercam 9 Pdf.Pdf - Manual de libro electrónico y ... Manual De Mastercam 9 En Espanol - wp.nike-air-max.it Mastercam 2017 for SolidWorks entry. b To load the Mastercam 2017 for SOLIDWORKS add-in at every SOLIDWORKS startup, select the checkbox to the right of the Mastercam 2017 for SolidWorks entry. c Click OK to close the dialog box. After a few moments the add-in loads. Manual and User Guide for Mastercam. We have 98 Mastercam manuals for free PDF download. Advertisement. Beginner F1 Tutorial Mastercam version 9. Mastercam Tegn emner i 2D. Mastercam Cimco HSM User Guide. Moldplus for Mastercam. Mastercam X2 Advanced Multiaxis Tutorial. *Manual De Mastercam 9 En Espanol* espaol gratis, tutorial de mastercam x4 en espaol. Manual de iniciación a

Microsoft Windows Medio : Web

**Mastercam X5 User Guide pdf - CNC Manual**

MASTERCAM V9MUY BUENOS Manual Mastercam Spanish Manual Mastercam v9.0 fresado en español Span... Download FREE, Descargar Gratis *MECATRONIANDO:*

*MANUALES DE MASTERCAM V9 GRATIS FREE*

Download Ebook Manual De Mastercam 9 En Espanol reviewing habit. in the midst of guides you could enjoy now is manual de mastercam 9 en espanol below. Wikibooks is a collection of open-content textbooks, which anyone with expertise can edit – including you. Unlike Wikipedia articles, which are essentially lists of facts, Wikibooks is made up

... *Manual De Mastercam 9 En Espanol - u1.sparksolutions.co* Manual mastercam gratis, tutorial mastercam gratis. Manual mastercam gratis, tutorial mastercam gratis. 20 Ultimos . Top Valoracion . Top Semanal. Top Historico. Top Español. Bú squeda RESULTADOS: mastercam ... manual de mastercam x4 en espa | Aviso ... **Manual De Mastercam 9 En** Puede descargar versiones en PDF de la guí a, los manuales

Windows XP SubCategoria:

de usuario y libros electró nicos Semanal. Top Historico. Top

sobre manuales de mastercam x5 Español . Búsqueda en pdf, también se puede encontrar y descargar de forma gratuita un manual en línea gratis (avisos) con principiante e Mastercam 2017 for intermedio, Descargas de documentación, Puede descargar archivos PDF (o DOC y PPT) acerca manuales ... *Downloads - Mastercam* Mastercam is easy and intuitive to use, but maintains a depth of features to support the most complicated jobs. Our toolpaths **HOW TO INSTALL** are elegant and remarkably efficient. Solutions. Productivity Advanced solutions for manufacturing. *Descargar manual de mastercam gratis , descargar tutorial ...*

Manual De Mastercam 9 En Espanol - yycdn.truyenyy.com CNC Manual / CAD/CAM / Mastercam / Mastercam X5 User Guide. Mastercam X5 User Guide. Views: 39889 . Continue with reading or go to download page. Read Download. Recommended. Beginner F1 Tutorial Mastercam version 9. 34 pages. Mastercam X4 Basic 3D Machining. 122 pages. Mastercam X4 Basic 3D Design. 88 pages. Mastercam Highfeed machining ... *MANUAL DE PRÁCTICAS BÁSICAS DEL CENTRO DE MECANIZADO ...* Manual mastercam 9 gratis, tutorial mastercam 9 gratis.

Manual mastercam 9 gratis, tutorial mastercam 9 gratis. 20 Ultimos . Top Valoracion . Top

RESULTADOS: mastercam 9 ... manual de mastercam x4 en espa  $|$  Aviso  $|$ ...

SOLIDWORKS Tutorial (Mill) *HOW TO MAKE POCKET TOOL PATH IN MASTER CAM V9* how to use squash geo in Version 9 Mastercam mastercam version 9 lesson 1 **MASTER CAM V9**

*mastercam v9* IMPORT IMAGE INTO MASTERCAMmastercam version 9 lesson -1 **HOW TO MAKE REVOLVE AND CUT BODY IN MASTER CAM V9** HOW TO MAKE SURFACE CONTOUR IN MASTER CAM V9 **HOW TO MAKE RULED TOOL PATH IN MASTER CAM V9 Mastercam v9** ECB001 Mastercam V9 import STEP file CNC Mill Tutorial G \u0026 M Code - Advanced Manual Programming Trick - TITANS of CNC Vlog #51 MASTERCAM CASE STUDY: 3D BLEND TOOLPATH *Mastercam tip: Cut large chamfer with small chamfer tool using surface toolpath* Tutorial MasterCam 2019: Draw Screw Thread How to: Set Tool Length and Work Offsets – Haas Automation Tip of the Day

**Mastercam X5 vs Mastercam V9 Tutorial MasterCam 2019: Taper angle on Contour 2d**

Mastercam 3D Drawing Practice Tutorial 6 Mastercams Dynamic Motion Explained*MASTERCAM X9 online tutorial | HOW TO TRANSLATE GEOMETRIC ENTITIES Mastercam V9 Update Video* Mastercam for Manual Machines with this NEW Post Processor! Compare Mastercam v9, x9 \u0026 2019 **LATHE TUTORIAL 1 Mastercam 2020 for Beginners** *mastercam v9G* \u0026M Code - Titan Teaches Manual Programming on a CNC Machine. Programming CNC Macros-Part 2 **Advanced Solutions for Manufacturing | Mastercam** Product Downloads Give Mastercam a try!Click here to request a copy of Mastercam Demo/Home Learning Edition (HLE). Log in at my.mastercam.com to find

the

*INSTALACIÓN MASTERCAM WINDOWS 10, 8.1, 8/ MASTERCAM ...* Este video lo realizo con el fin que puedan instalar Mastercam 2017 en Windows 10 y puedan realizar las prácticas propuestas. Este método de instalación sirv...